This is the revision B version of the <u>Switch8 RoboBrick</u>. The status of this project is that it has been <u>replaced</u> by the <u>revision C</u> version.

# **Switch8 Robobrick (Revision B)**

# **Table of Contents**

This document is also available as a PDF document.

- 1. Introduction
- 2. Programming
- 3. Hardware
  - ♦ 3.1 Circuit Schematic
  - ♦ 3.2 Printed Circuit Board
- <u>4. Software</u>
- 5. Issues

### 1. Introduction

The Switch8 RoboBrick allows you to read up to 8 digital inputs. An interrupt can be generated on the states of selected inputs.

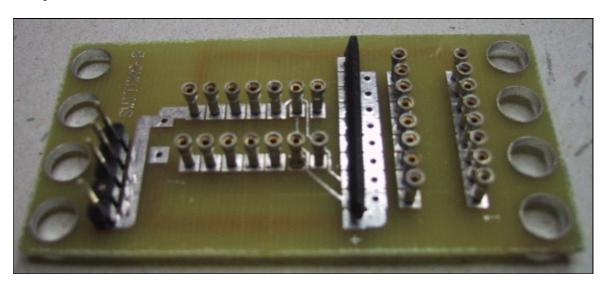

# 2. Programming

The basic operation is to send a query to the Switch8 RoboBrick to read the 8 bits of data. The programmer can download a complement mask to cause any of the bits to be complemented prior to reading.

The Switch8 RoboBrick supports <u>RoboBrick Interrupt Protocol</u>. The interrupt pending bit is set whenever the the formula:

 $L\&(\sim I) \mid H\&I \mid R\&(\sim P)\&I \mid F\&P\&(\sim I)$ 

is non-zero, where:

### Switch8 RoboBrick (Revision B)

- I is the current input bits XOR'ed with the complement mask (C)
- P is the previous value of I
- L is the low mask
- H is the high mask
- R is the raising mask
- F is the falling mask

#### and

- ~ is bit—wise complement
- | is bit-wise OR
- & is bit-wise AND

Once the interrupt pending bit is set, it must be explicitly cleared by the user.

The Switch8 RoboBrick supports both the standard shared commands and the shared interrupt commands in addition to the following commands:

| Command                 | Send/   | Byte Value |   |   |   |   |   | ıe |   | Ī                                           | D: .                                                               |
|-------------------------|---------|------------|---|---|---|---|---|----|---|---------------------------------------------|--------------------------------------------------------------------|
|                         | Receive | 7          | 6 | 5 | 4 | 3 | 2 | 1  | 0 | ,                                           | Discussion                                                         |
| Read Inputs             | Send    |            |   |   |   |   |   |    |   | Return input values abcdefgh (after XOR'ing |                                                                    |
|                         | Receive | a          | b | c | d | e | f | g  | h |                                             |                                                                    |
| Read Complement<br>Mask | Send    | 0          | 0 | 0 | 0 | 0 | 0 | 0  | 1 | Return complement mask ccccccc              |                                                                    |
|                         | Receive | c          | c | c | c | c | c | С  | c |                                             |                                                                    |
| Read Low Mask           | Send    | 0          | 0 | 0 | 0 | 0 | 0 | 1  | 0 | <i>)</i> <sub>T</sub>                       | Return low mask <i>lllllllll</i>                                   |
|                         | Receive | l          | l | l | l | l | l | l  | l | Keturii iow mask uuuu                       |                                                                    |
| Read High Mask          | Send    | 0          | 0 | 0 | 0 | 0 | 0 | 1  | 1 | Return high mask <i>hhhhhhhh</i>            |                                                                    |
|                         | Receive | h          | h | h | h | h | h | h  | h | ı                                           | Tretuin nign mask <i>mmmmm</i>                                     |
| Read Raising Mask       | Send    | 0          | 0 | 0 | 0 | 0 | 1 | 0  | 0 | <u>,</u>                                    | Return raising mask <i>rrrrrrr</i>                                 |
|                         | Receive | r          | r | r | r | r | r | r  | r | ₫                                           |                                                                    |
| Read Falling Mask       | Send    | 0          | 0 | 0 | 0 | 0 | 1 | 0  | 1 |                                             | Return falling mask ffffffff                                       |
|                         | Receive | f          | f | f | f | f | f | f  | f | 1                                           |                                                                    |
| Read Raw                | Send    | 0          | 0 | 0 | 0 | 1 | 0 | 0  | 0 |                                             | Return raw data <i>abcd</i> (without XOR'ing with complement mask) |
|                         | Receive | a          | b | c | d | e | f | g  | h | ,                                           |                                                                    |
| Set Complement<br>Mask  | Send    | 0          | 0 | 0 | 0 | 1 | 0 | 0  | 1 | ַן,                                         | Set complement mask to ccccccc                                     |
|                         | Send    | c          | c | c | c | С | c | c  | c |                                             |                                                                    |
| Set Low Mask            | Send    | 0          | 0 | 0 | 0 | 1 | 0 | 1  | 0 | ١,                                          | Set low mask to <i>llllllll</i>                                    |
|                         | Send    | l          | l | l | l | l | l | l  | l | _                                           |                                                                    |
| Set High Mask           | Send    | 0          | 0 | 0 | 0 | 1 | 0 | 1  | 1 | _ ,                                         | Set high mask to <i>hhhhhhhh</i>                                   |
|                         | Send    | h          | h | h | h | h | h | h  | h | !                                           |                                                                    |
| Set Raising Mask        | Send    | 0          | 0 | 0 | 0 | 1 | 1 | 0  | 0 | ı],                                         | Set raising mask to rrrrrrr                                        |
|                         | Send    | r          | r | r | r | r | r | r  | r |                                             |                                                                    |
| Set Falling Mask        | Send    | 0          | 0 | 0 | 0 | 1 | 1 | 0  | 1 | _ [                                         | Set falling mask to ffffffff                                       |
|                         | Send    | f          | f | f | f | f | f | f  | f |                                             | oct ranning mask to jijjijjij                                      |
| Read Interrupt Bits     | Send    | 1          | 1 | 1 | 0 | 1 | 1 | 1  | 1 | $\int$                                      |                                                                    |

### Switch8 RoboBrick (Revision B)

|                        | Receive | 0 | 0 | 0 | 0 | 0 | 0 | e | p | Return the interrupt pending bit $p$ and the interrupt enable bit $e$ . |
|------------------------|---------|---|---|---|---|---|---|---|---|-------------------------------------------------------------------------|
| Set Interrupt Commands | Send    | 1 | 1 | 1 | 1 | 0 | c | c | c | Set Interrupt Command ccc.                                              |
| Shared Commands        | Send    | 1 | 1 | 1 | 1 | 1 | c | c | с | Execute Shared Command ccc.                                             |

# 3. Hardware

The hardware consists of a circuit schematic and a printed circuit board.

## 3.1 Circuit Schematic

The schematic for the Switch8 RoboBrick is shown below:

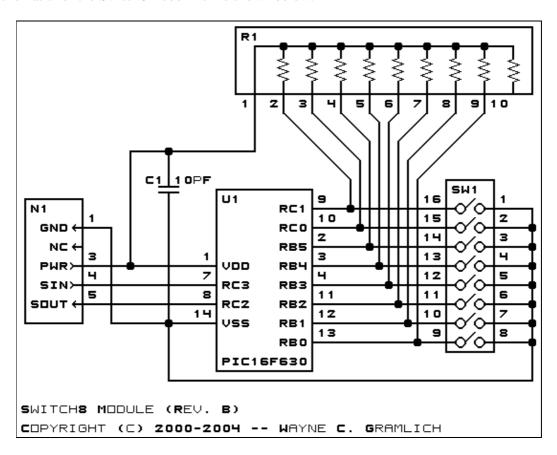

The parts list kept in a separate file — switch8.ptl.

## 3.2 Printed Circuit Board

The printed circuit board files are listed below:

switch8 back.png

The solder side layer.

switch8 front.png

The component side layer.

3. Hardware 3

#### switch8 artwork.png

The artwork layer.

#### switch8.gbl

The RS-274X "Gerber" back (solder side) layer.

#### switch8.gtl

The RS-274X "Gerber" top (component side) layer.

#### switch8.gal

The RS-274X "Gerber" artwork layer.

### switch8.drl

The "Excellon" NC drill file.

#### switch8.tol

The "Excellon" tool rack file.

# 4. Software

The Switch8 software is available as one of:

### switch8.ucl

The µCL source file.

### switch8.asm

The resulting human readable PIC assembly file.

#### switch8.lst

The resulting human readable PIC listing file.

#### switch8.hex

The resulting Intel<sup>®</sup> Hex file.

### 5. Issues

The following fabrication issues came up:

- The holes for N1 are too big (size 3) and need to be made smaller (size 2).
- It would be nice to label the switches.
- Think about rotating the microcontoller by 90 degrees.

Copyright (c) 2000–2004 by Wayne C. Gramlich. All rights reserved.

4. Software 4